## SAP ABAP table CAT\_IO {Interface structurefor FM catt\_data}

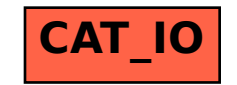